### **Esri Federal GIS Conference**

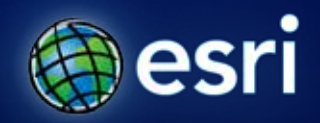

February 22-24, 2012 | Washington, D.C. esri.com/fedcon

## **Producing GEOINT with Esri Defense Mapping**

Eric Ray and Brian Demers

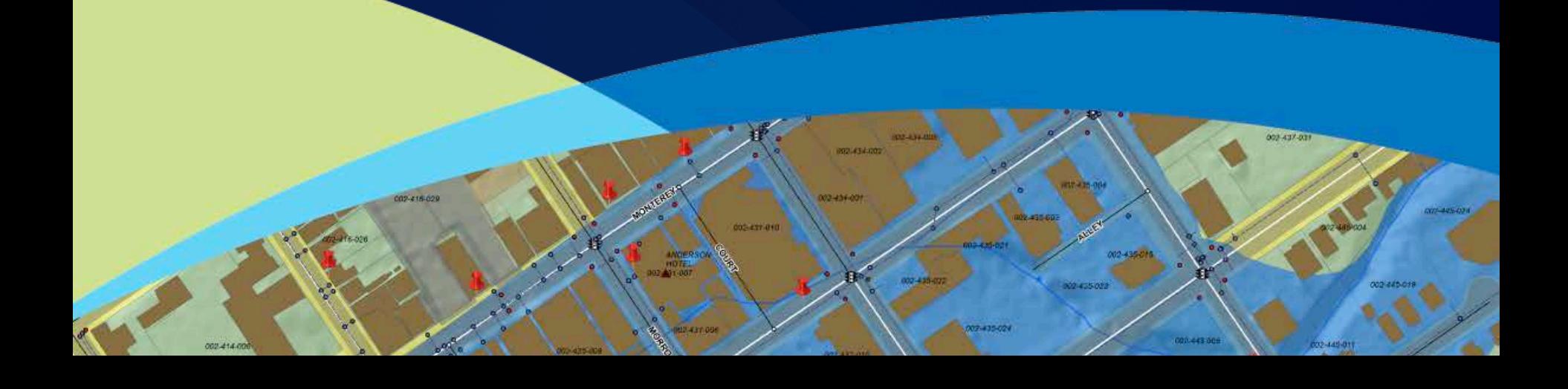

### **Presentation Agenda**

- **1. Introduction**
- **2. Design and implement standard workflows**
- **3. Data loading and feature extraction**
- **4. Maintain quality data**
- **5. Cartographic production**

# **Introduction**

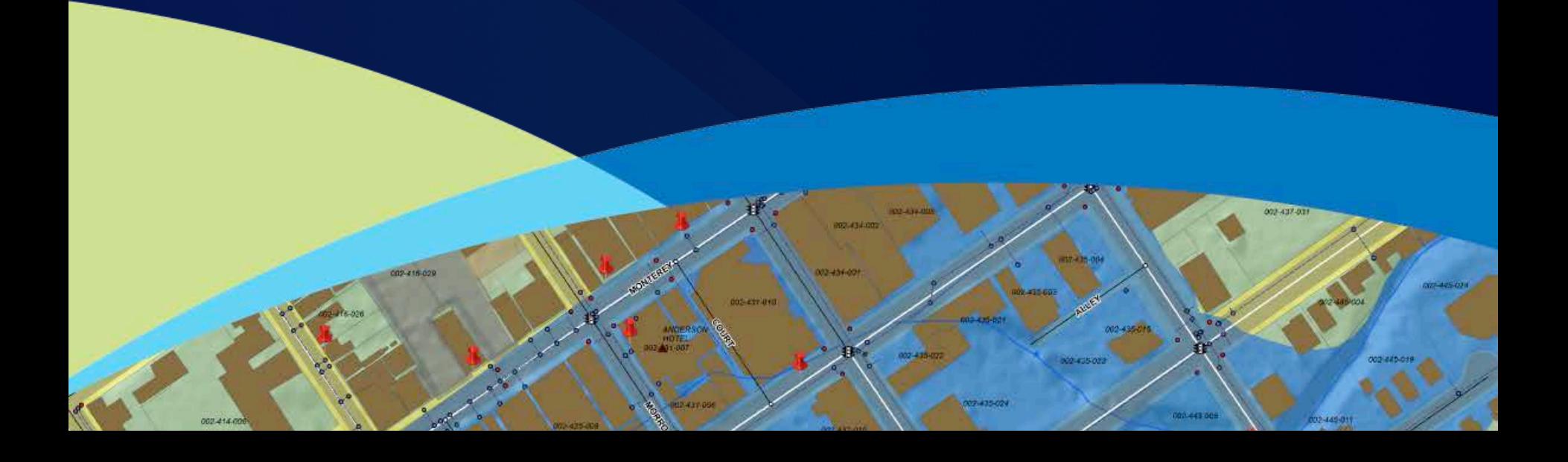

### **Industry Challenges**

#### • **Authoritative data**

- **Produce data you can trust**
- **Share and exchange – regardless of its source**
- **Good, fast, and cost-effective** 
	- **Improve the speed and accuracy of your data / maps**
	- **Streamline workflows for efficiency**
- **Commercial-off-the-shelf solution:** 
	- **Configure to needs**
	- **Eliminate custom code or scripts**

### **Esri Defense Mapping**

- **Meet the standards set by defense community**
	- **High quality databases and cartographic products**
- **Platform for managing a production workflow**
	- **Data management and editing tools**
	- **Quality control processes**
	- **Simplified cartographic tools**
	- **Defense specific database models**
- **Evolved from defense community needs**
- **Previously named PLTS Defense Solution**

### **Esri Mapping and Charting Solutions**

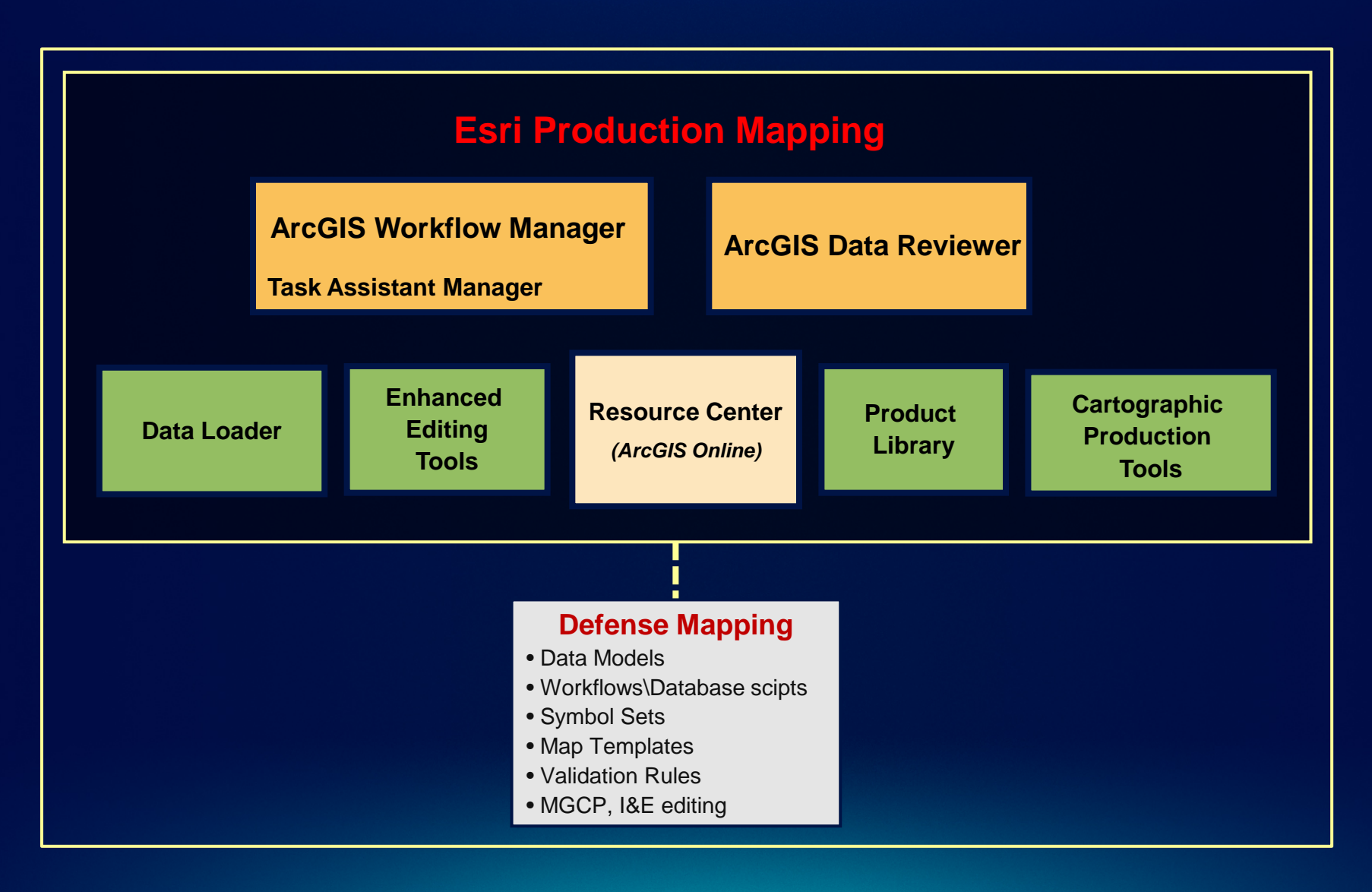

# **Design and implement standard workflows**

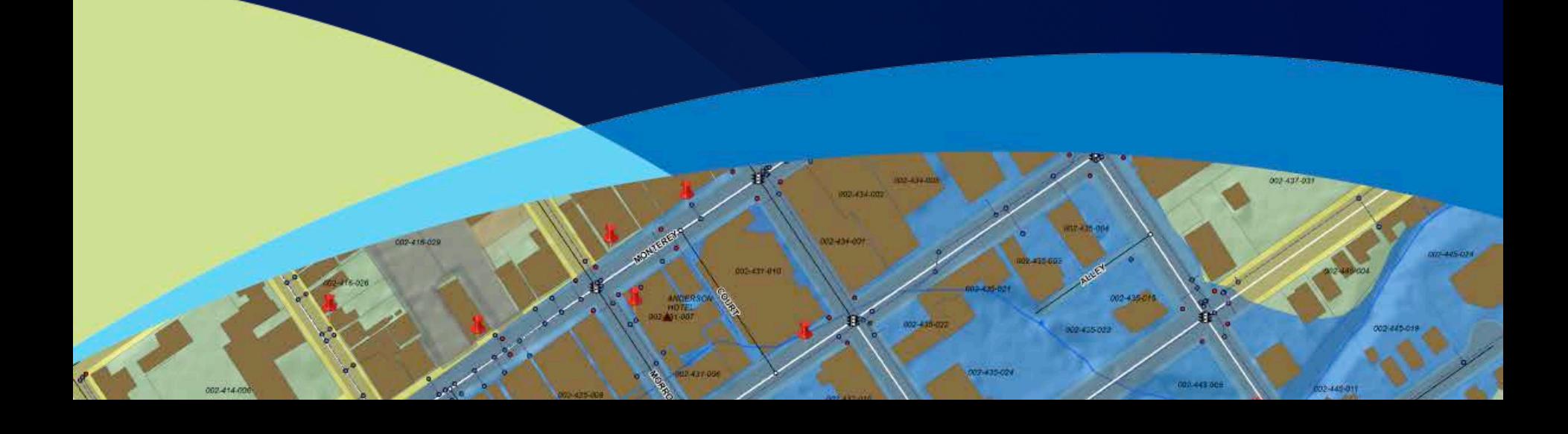

### **Manage workflows at multiple levels**

- **Define your workflows**
- **Macro – link to multiple systems at a high level**
- **Micro – tasks inside of ArcMap**

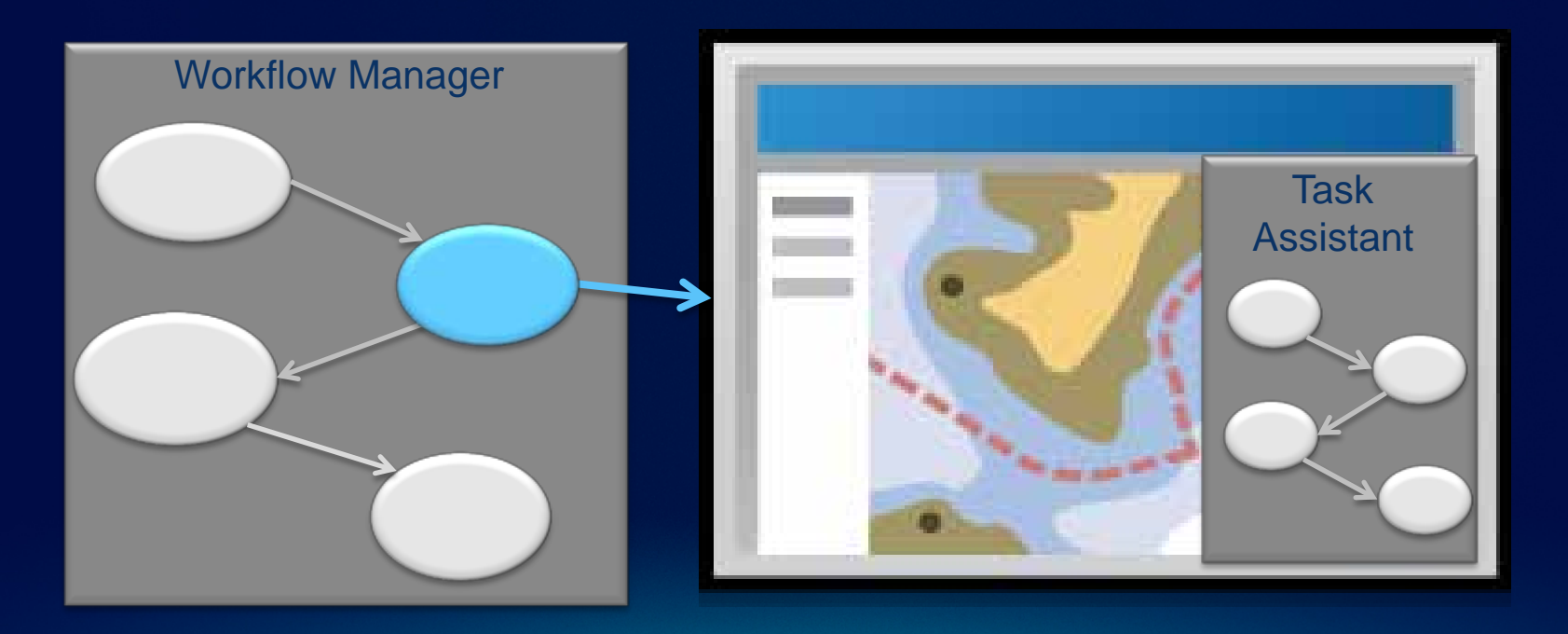

### **Workflow Manager**

- **Develop and enforce standard workflows**
	- **Enforce consistency across an organization**
- **Create and assign units of work (jobs)**
	- **Assign resource**
	- **Automate tasks**
	- **Notify users of pending work**
- **Track assigned work**

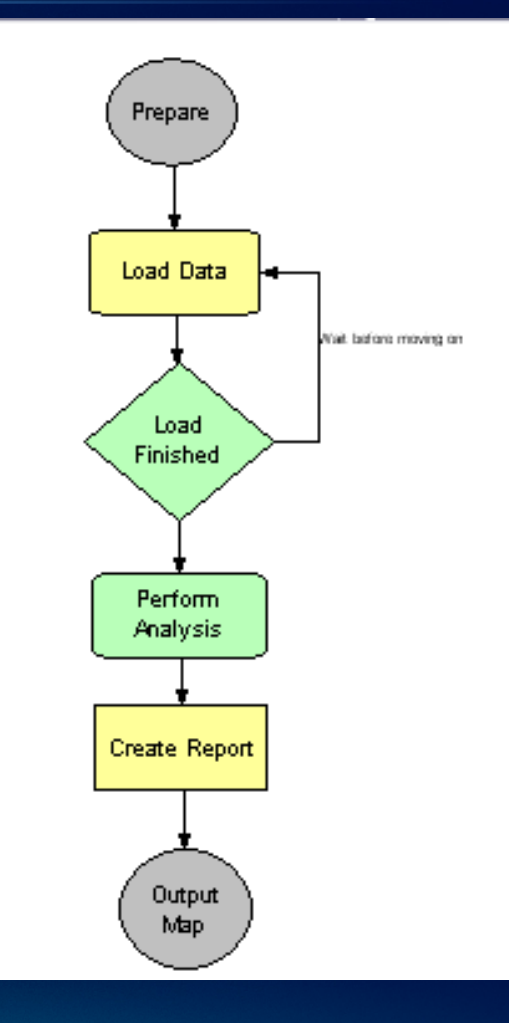

### **Defense Mapping Production Workflows**

- **Workflows available (.jxl file)**
- **Support TDS production for contractor/co-producer**
	- **Data exchange process**
	- **Data ingest**
	- **Data extraction and quality control**

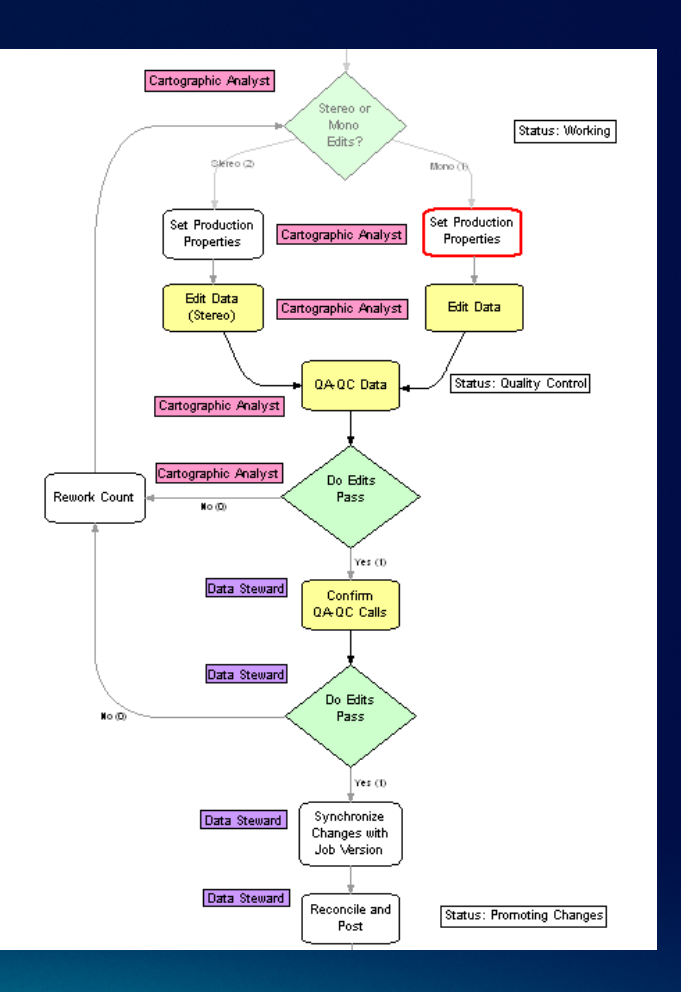

### **Task Assistant Manager**

- **Create and Standardize workflows in ArcMap**
- **Promotes sharing of knowledge**
	- **Experienced users create workflows**
	- Less experienced users execute
	- **Communicate best practices**
- **Provides consistency and efficiency**

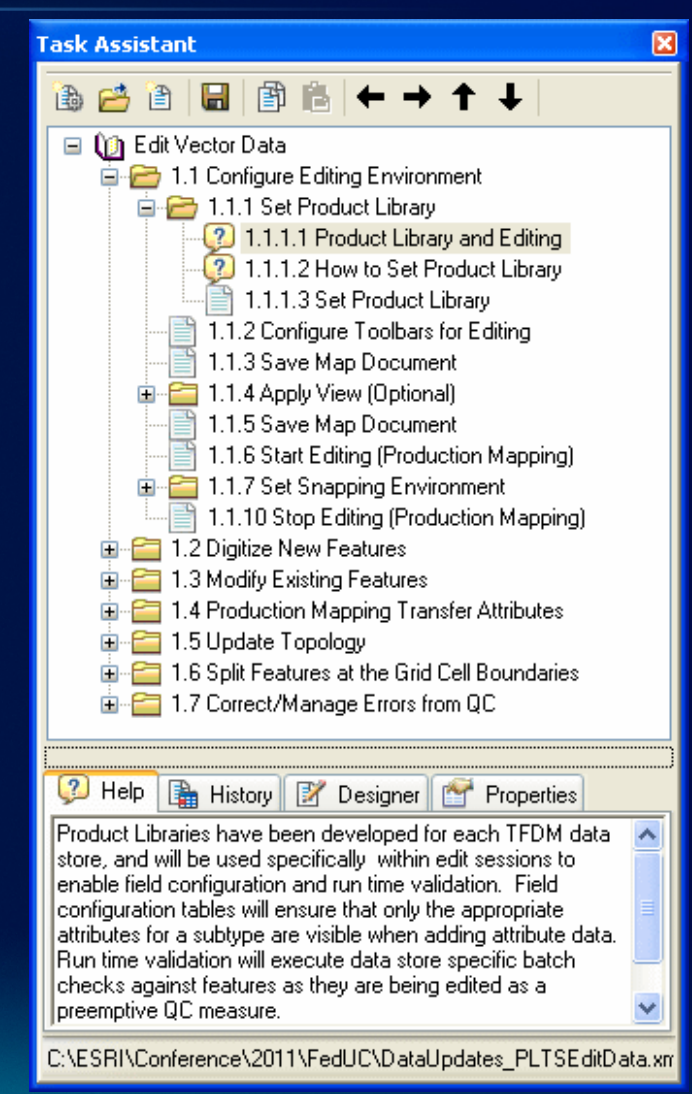

Fulton County Dept. of Health and Wellness/District 3,

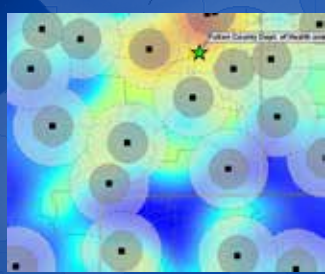

п

m.

## **Demo: ArcGIS Workflow Manager**

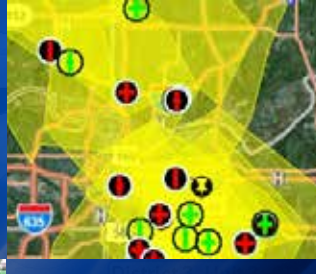

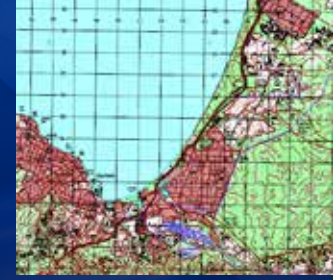

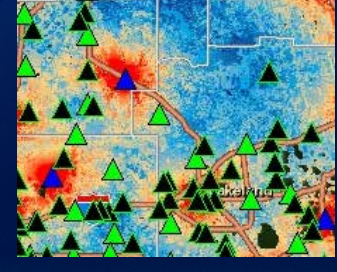

# **Data loading and feature extraction**

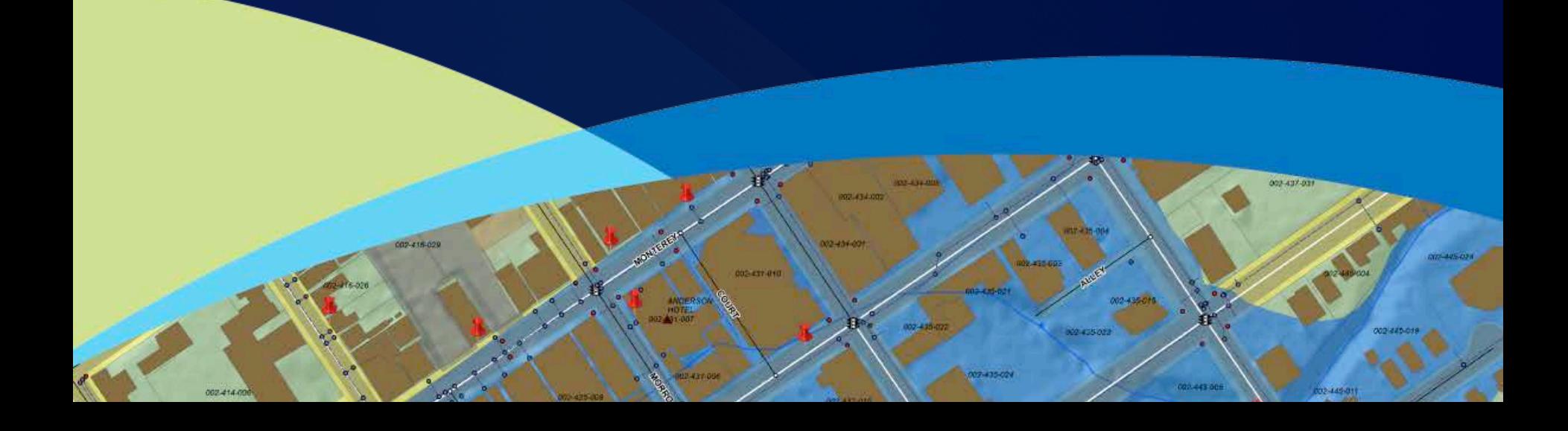

### **Database schemas supported**

- **Designed to meet defense standards**
	- **Geobase**
	- **Geofidelis**
	- **GIFD**
	- **ICM**
	- **MGCP (TRD 3)**
	- **TDS (DCS 4.0) (Global, Regional, Local, Urban)**
	- **TGD (v 3.2) (Operational, Strategic, Tactical, Urban)**
	- **VMAP (0, 1, 2)**
	- **VITD**

### **Data loading**

- **Efficient loading of data into database**
- **Convert data from one schema to another**
	- **Cross reference database**
		- **Maps data from source to target**
		- **Available for supported schemas**
	- **Examples**
		- **MGCP to LTDS**
		- **GIFD to MGCP**

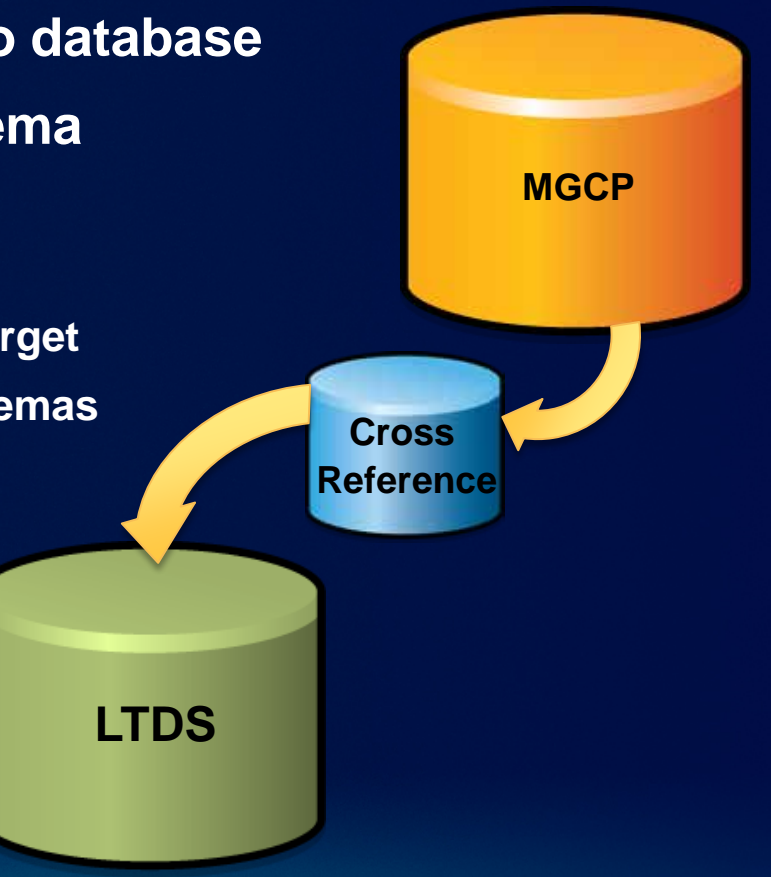

#### • **Editing templates**

- **Pre-defined attributions for supported data schemas**

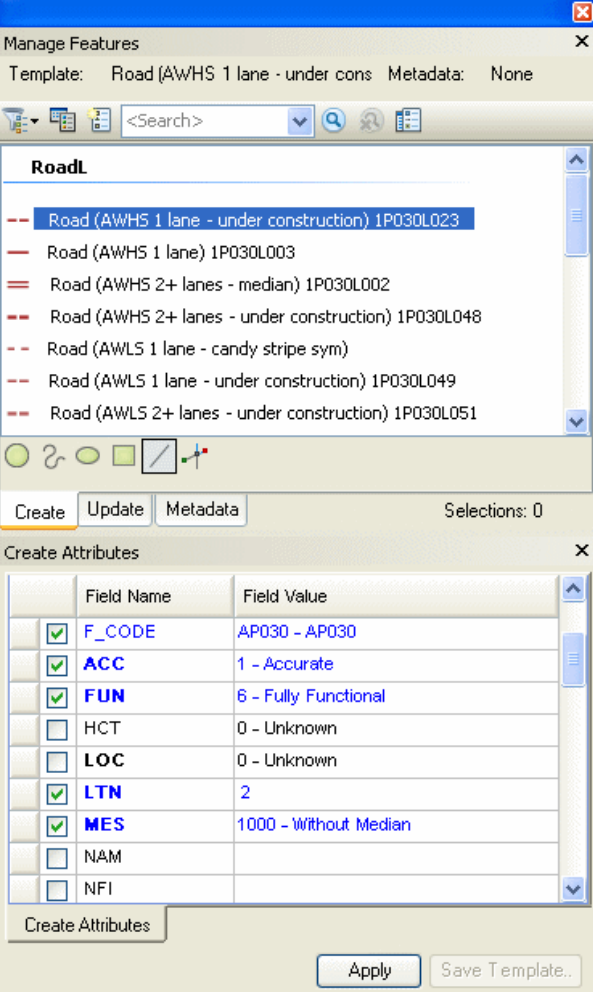

### • **Editing templates**

- **Pre-attribution for supported data schemas**
- **On-the-fly validation**
	- **Reject noncompliant data**

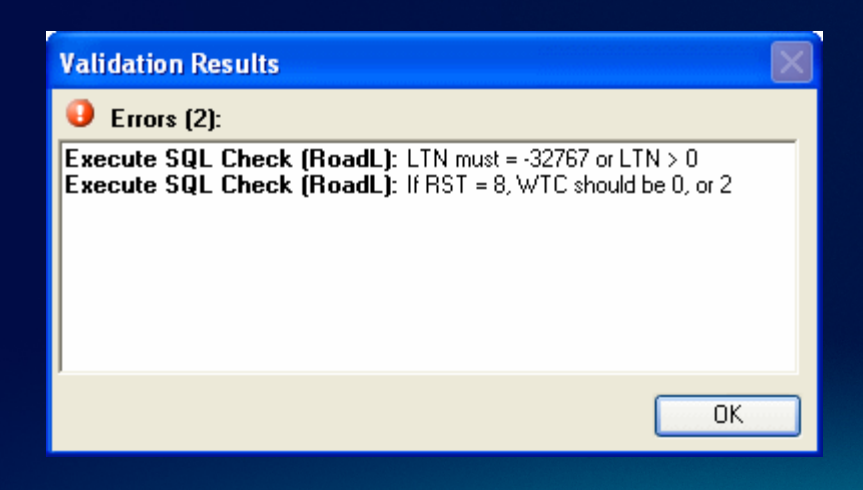

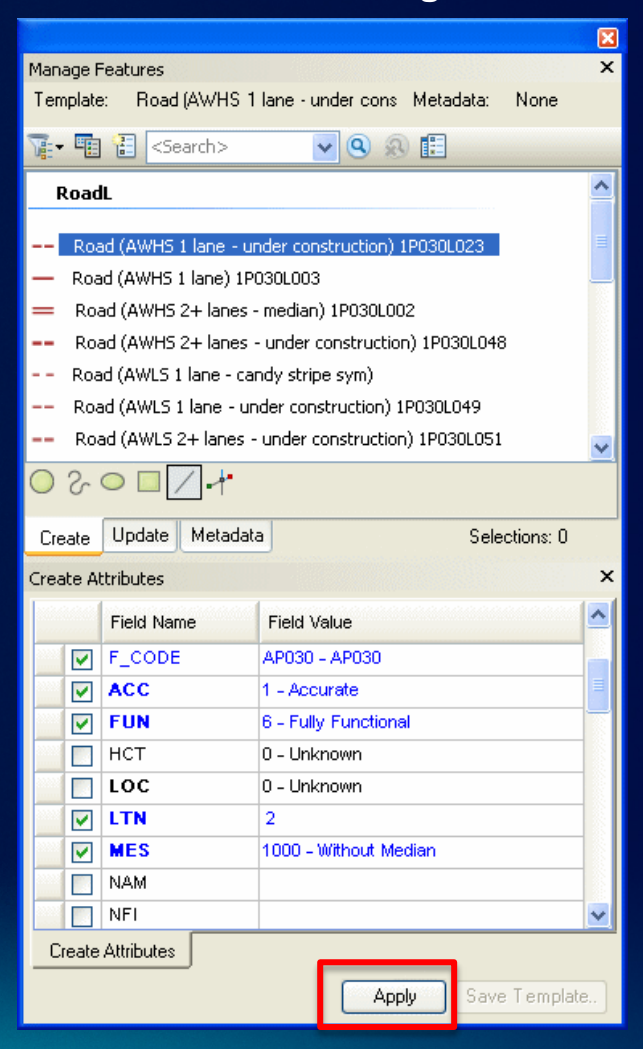

- **Editing templates**
	- **Pre-attribution for supported data schemas**
- **On-the-fly validation**
	- **Reject noncompliant data**
- **Attribute management**
	- **Field configurations**

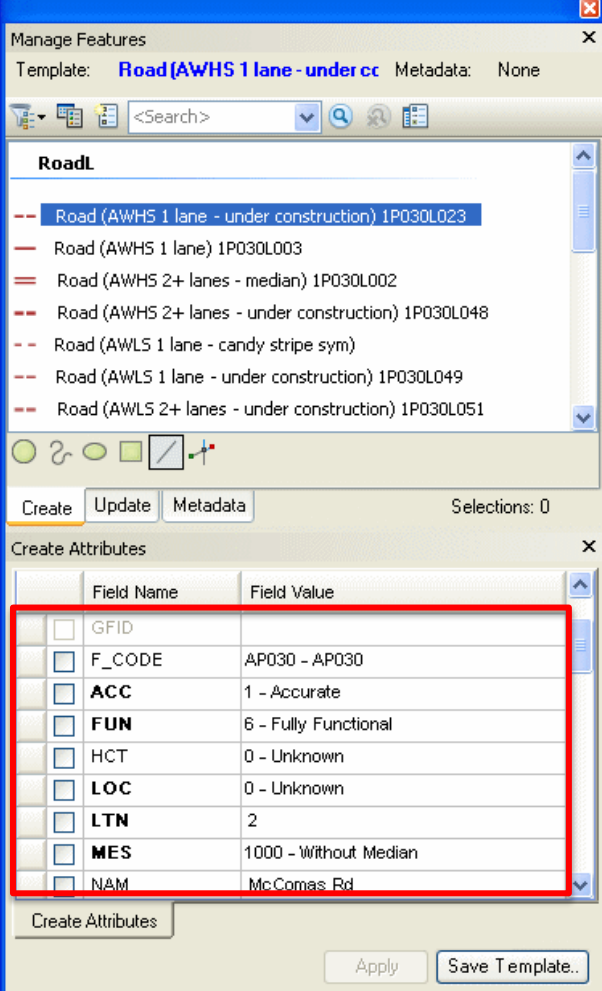

- **Editing templates**
	- **Pre-attribution for supported data schemas**
- **On-the-fly validation**
	- **Reject noncompliant data**
- **Attribute management**
	- **Field configurations**
- **Feature level metadata**
	- **Captures information when creating or modifying a feature**

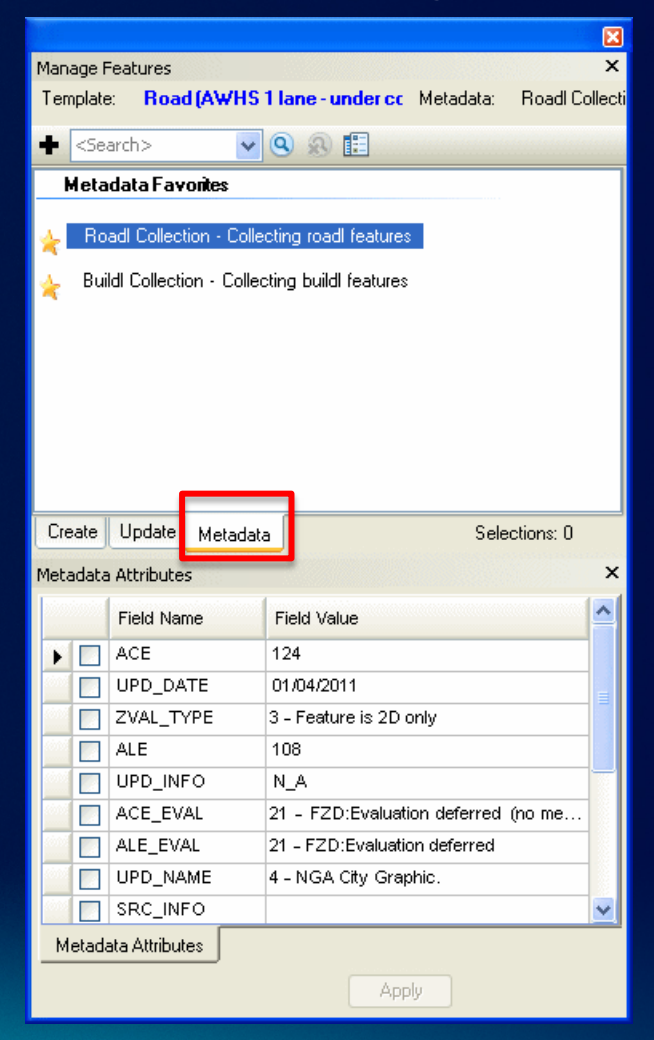

### **Product Library**

- **Stores editing business rules**
	- **Editing templates**
	- **Database validation**
	- **Attribute management**
	- **Feature level metadata**
- **Controls the editing environment**
- **Provided for supported data schemas**
- **Connect to production database when editing**

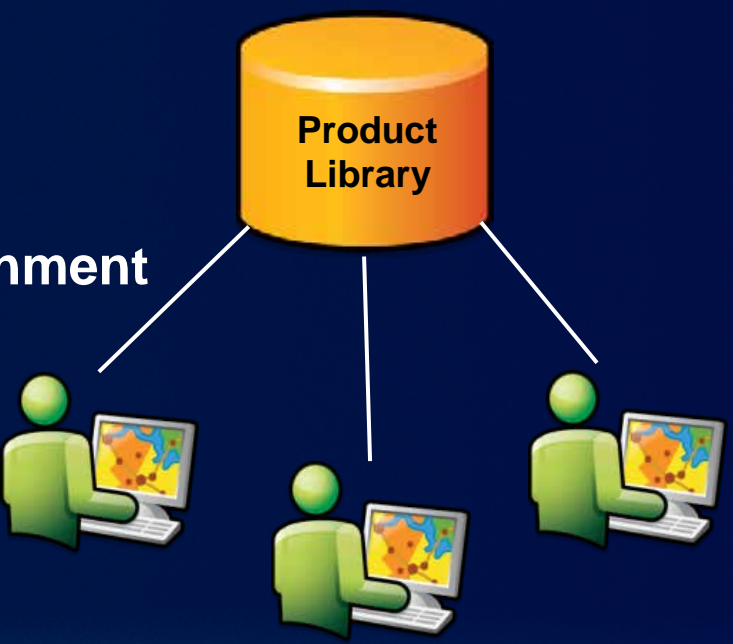

### **Defense Mapping editing tools**

- **Designed to meet data requirements**
	- **Creating features**
	- **Batch update attributes**
- **MGCP production tools**
	- **Ensure 100% landcover**
	- **Show extraction guide when creating features**
	- **Create compliant MGCP shapefiles**

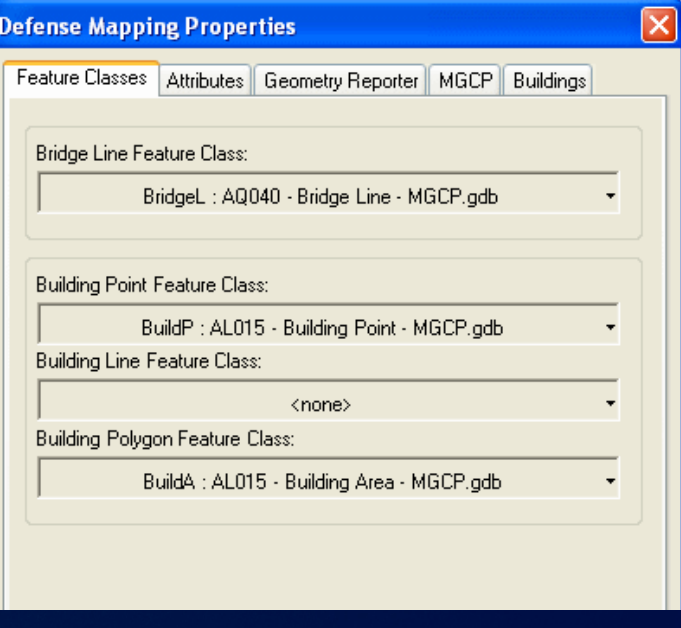

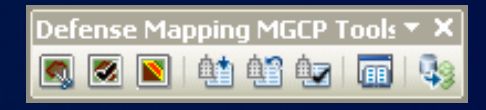

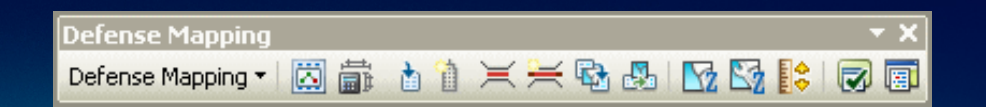

**Fulton County Dept. of Health and Wellness/District 3, U** 

п

## **Demo: Feature extraction and modification**

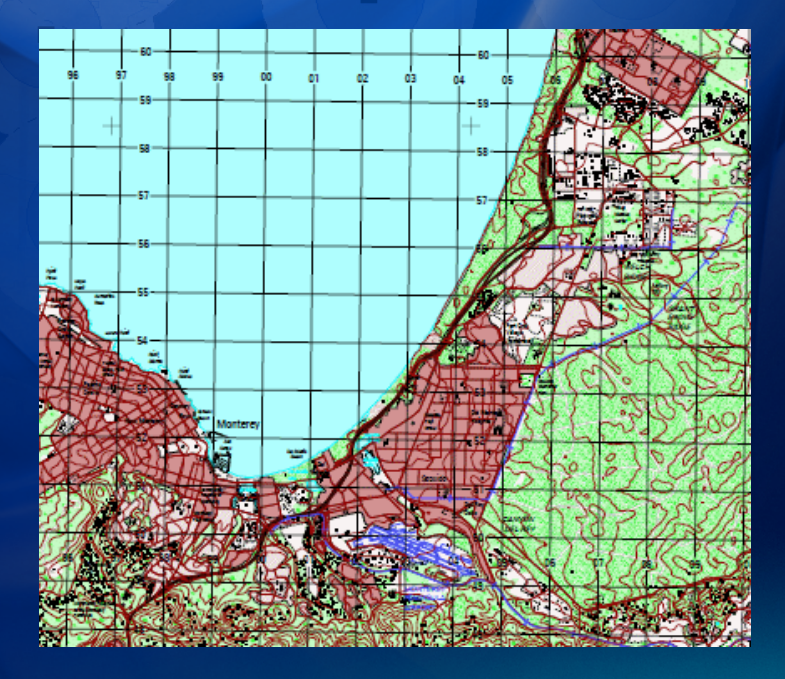

m.

п

п

# **Quality Control**

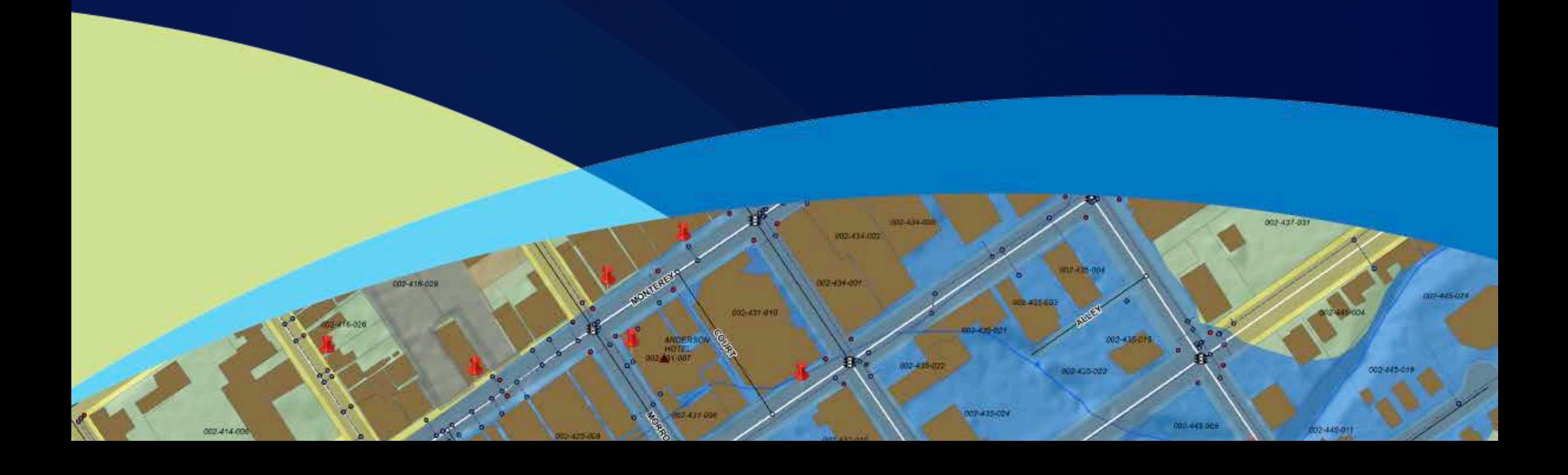

### **When to perform quality control**

- **Before data loading**
	- **QC the data in the source prior to loading**
- **Receiving data from contractor/co-producer**
	- **QC the data upon arrival and notify sender of errors**
- **Extracting or editing data**
	- **QC edits for accuracy**

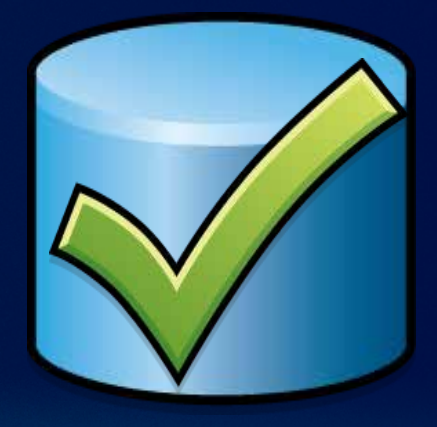

### **ArcGIS Data Reviewer**

- **Automated quality control**
	- **Geometry checks**
	- **Attribute checks**
- **Visual quality control**
- **Errors centrally managed and tracked**
	- **Reviewer workspace**
	- **Reviewer table**
- **Run GAIT from ArcMap**
	- **Store errors in Reviewer table**

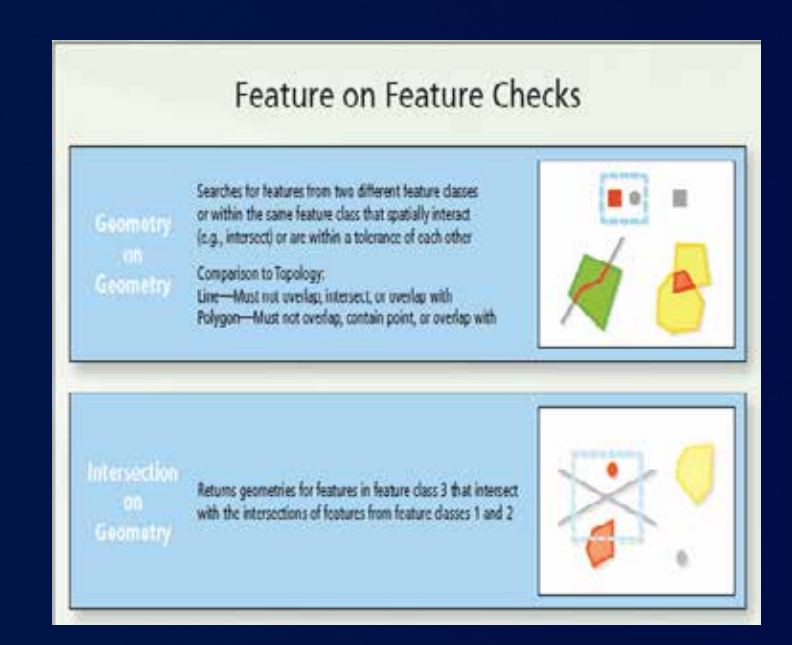

### **Automated checks**

- **42 automated checks**
	- **Configure to ensure specification**
- **Batch Jobs**
	- **Automated running of multiple checks**
	- **Quality control model**
		- **Available for supported data models**
		- **Established to ensure data standards**
	- **Easily distributed**
	- **Provided with Defense Mapping**
		- **Validate supported schemas**

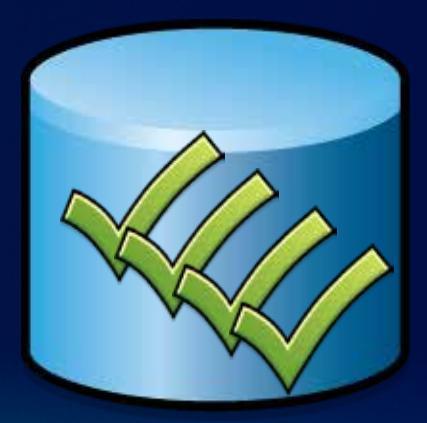

### **Visual QC**

- **Select, browse, and flag tools**
- **Reviewer Overview Window**
	- **Systematically review a given area**
- **Sampling check**
	- **Statistical sample**

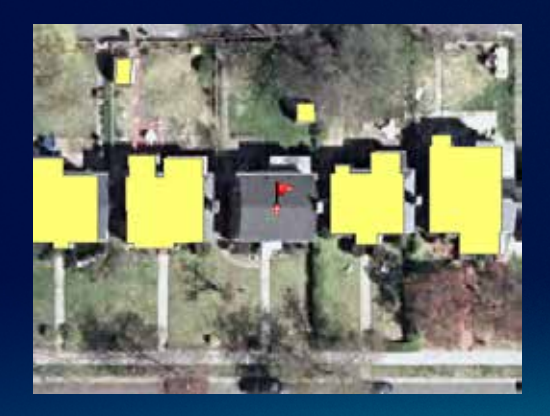

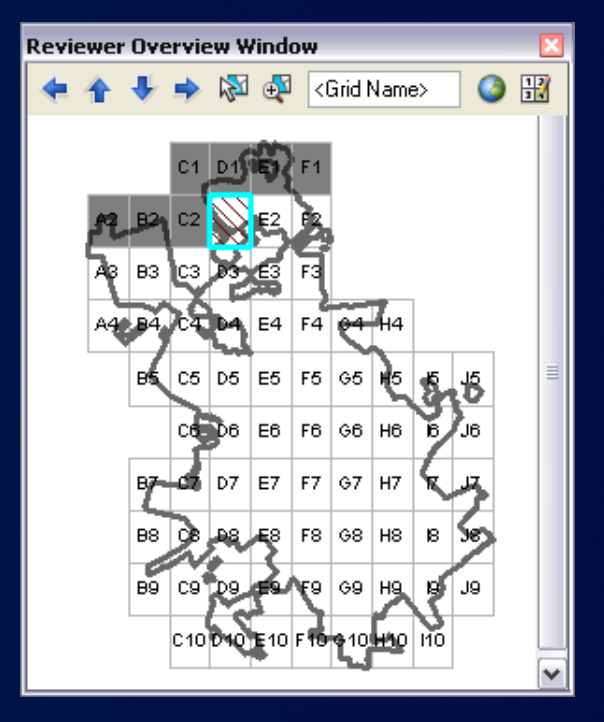

m.

□

П

П

п

o

Fulton County Dept. of Health and Wellness/District 3, Uni

# **Demo: Quality Control**

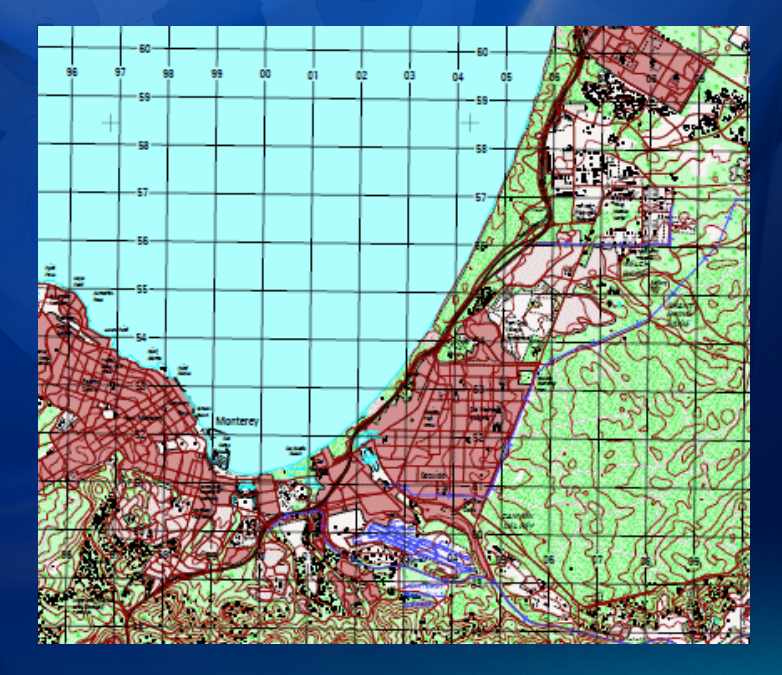

# **Cartographic production**

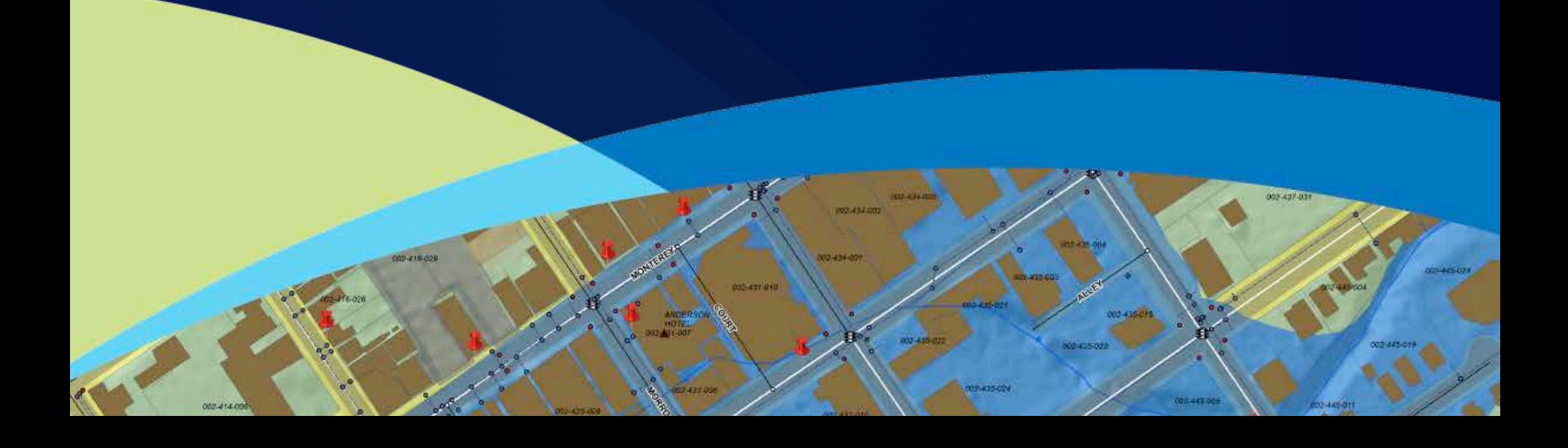

### **Defense Mapping map templates**

- **Built to specification**
	- **JOG**
	- **MDG50 and 100**
	- **ICM**
	- **TLM50 and TLM100**
	- **LDG50 and LDG100**
- **Populate map sheet info**
	- **Update surround text** 
		- **Sheet name, country, series, edition, etc.**

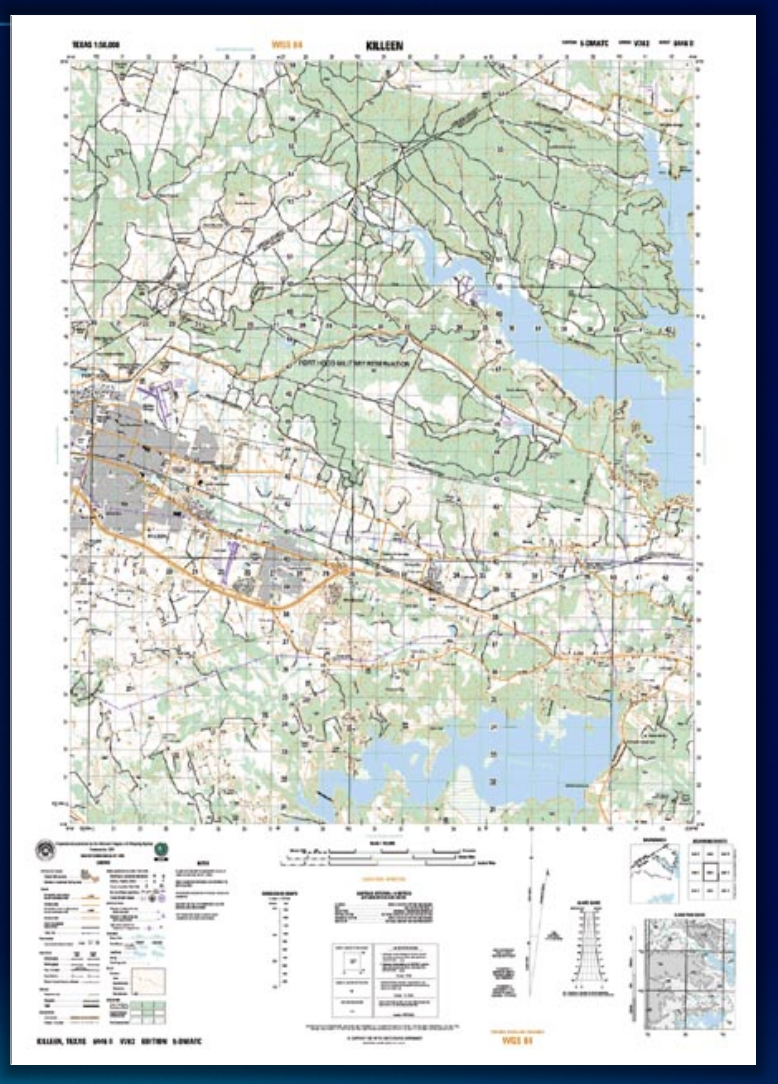

### **Cartographic reference grids**

- **Existing grid definition files**
	- **ICM**
	- **JOGA**
	- **TLM 50 and TLM 100**
- **Apply grid to different AOIs**
	- **Consistent and repeatable**
- **Converging UTM zones**
	- **Zippers**
- **Definition files can be modified**

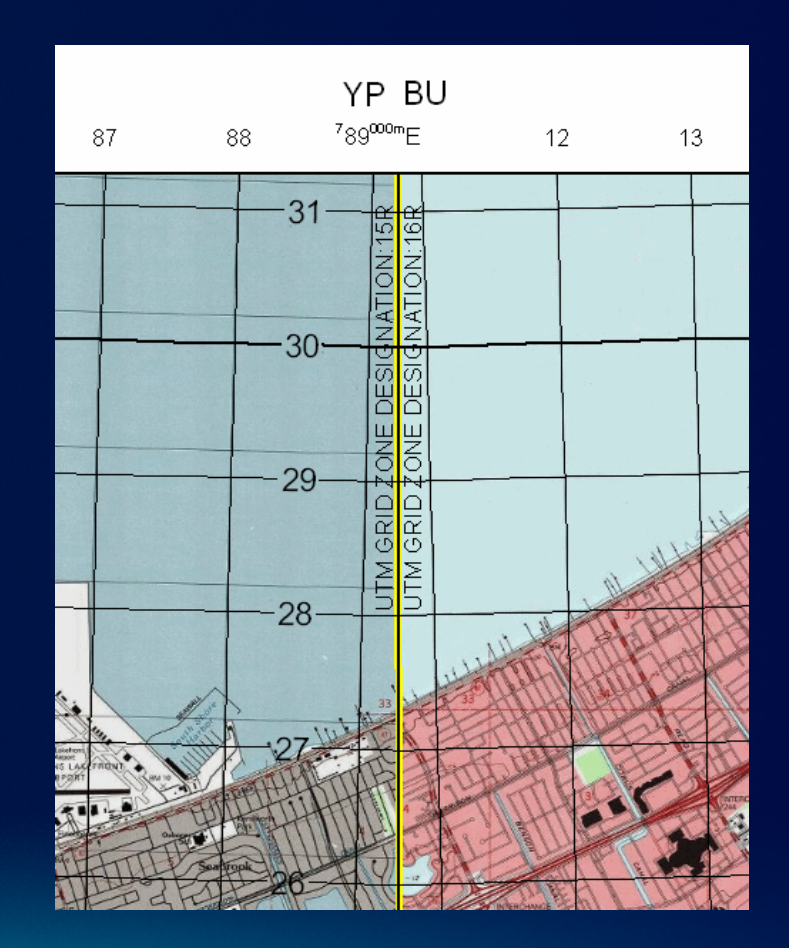

### **Symbolize data**

- **Visual specifications**
	- **Created for specific map products**
		- **Standardize and reuse**
		- **MDG, TLM, LDG, JOG**
	- **Batch symbolize data**
	- **Uses predefined representation rules**

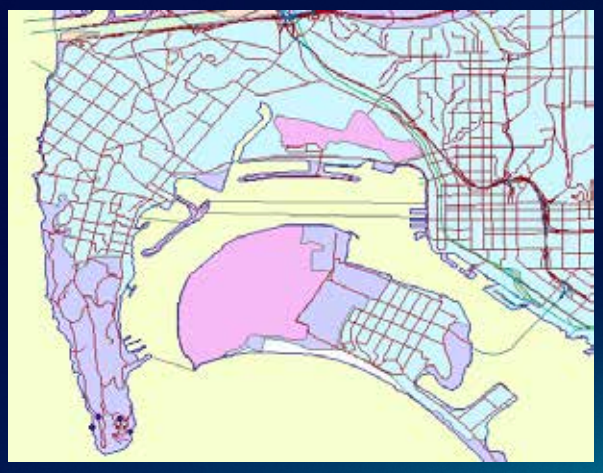

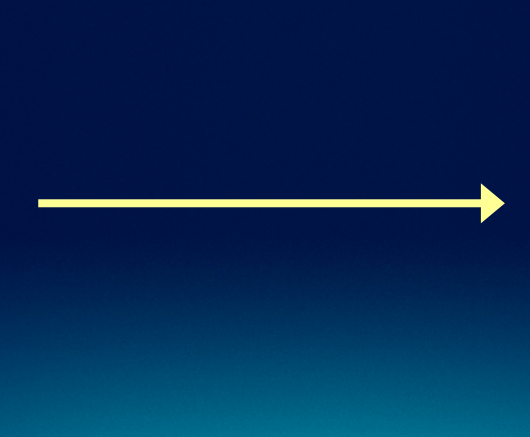

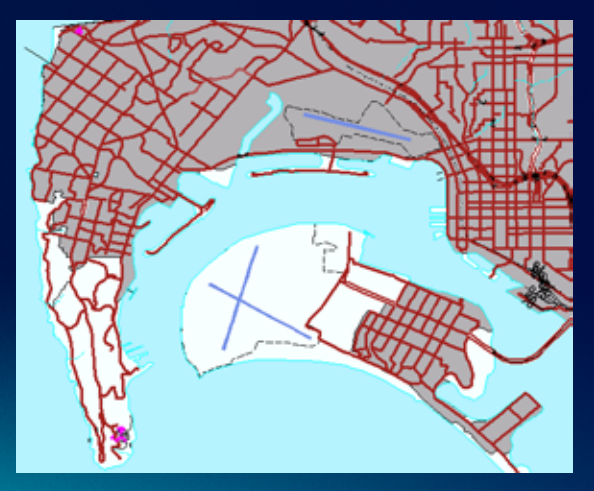

### • **Product specific map elements**

- **Dynamically update**
	- **North Arrows**
	- **Meter Reference Guides**

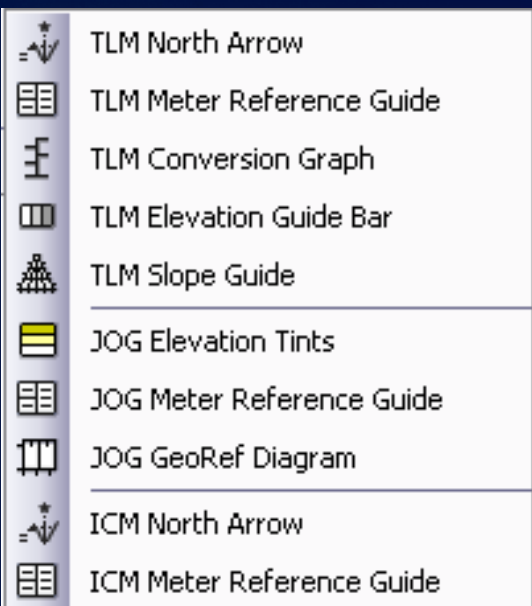

### • **Product specific map elements**

- **Dynamically update**
	- **North Arrows**
	- **Meter Reference Guides**

### • **Dynamic table generation**

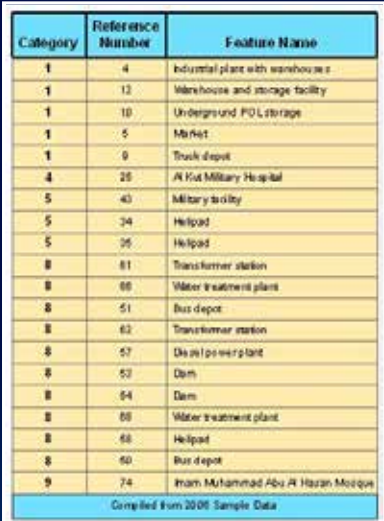

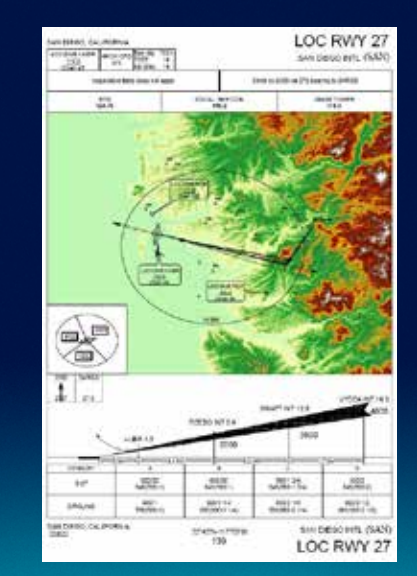

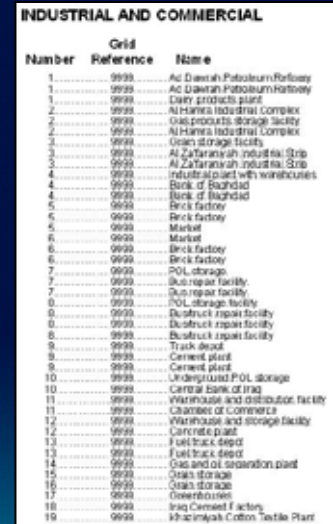

- **Product specific map elements**
	- **Dynamically update**
		- **North Arrows**
		- **Meter Reference Guides**
- **Dynamic table generation**
- **Database element library**
	- **JOG, LDG, MDG, TLM elements**

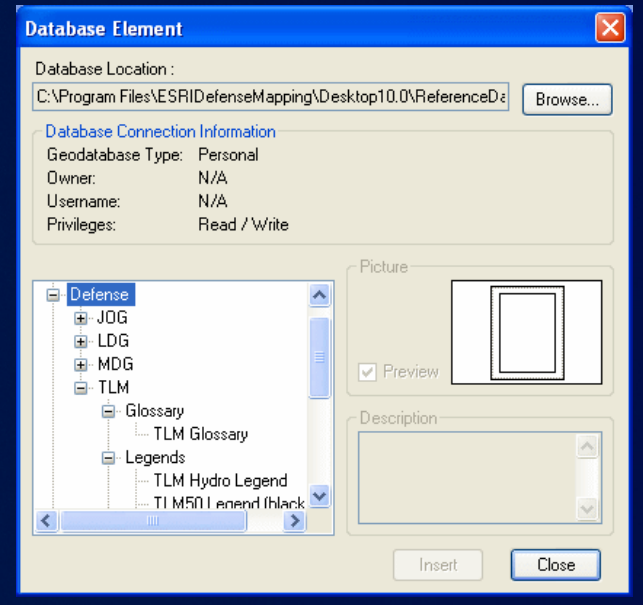

- **Product specific map elements**
	- **Dynamically update**
		- **North Arrows**
		- **Meter Reference Guides**
- **Dynamic table generation**
- **Database element library**
	- **Store and share layout elements**
- **Manage elements in the Layout window**
	- **Centralized layout management**

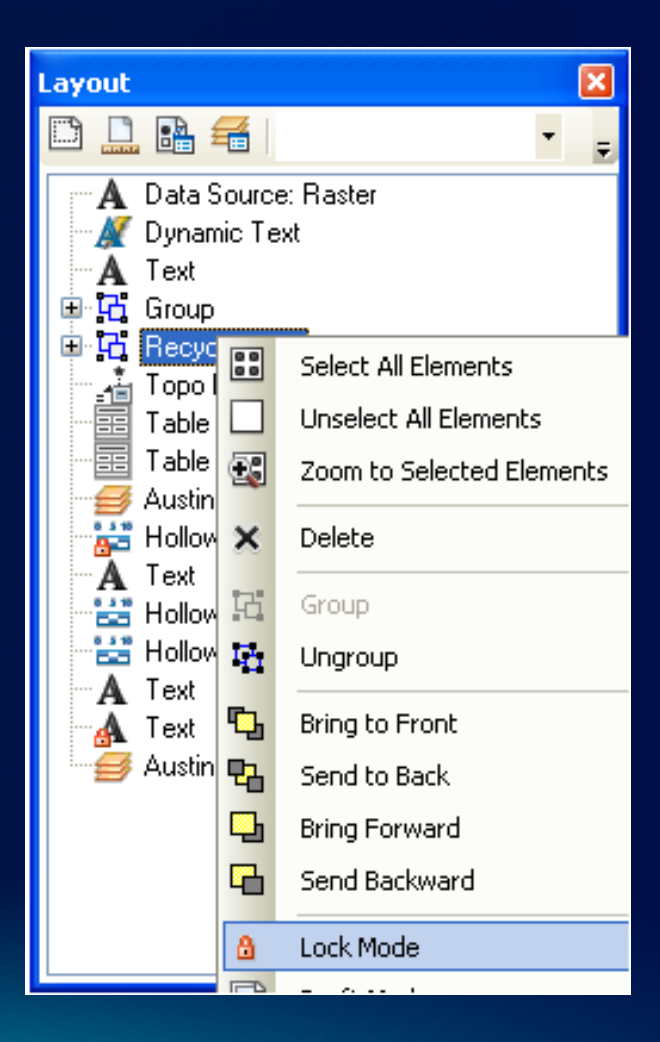

Fulton County Dept. of Health and Wellness/District 3, Un

п

## **Demo: Cartographic Production**

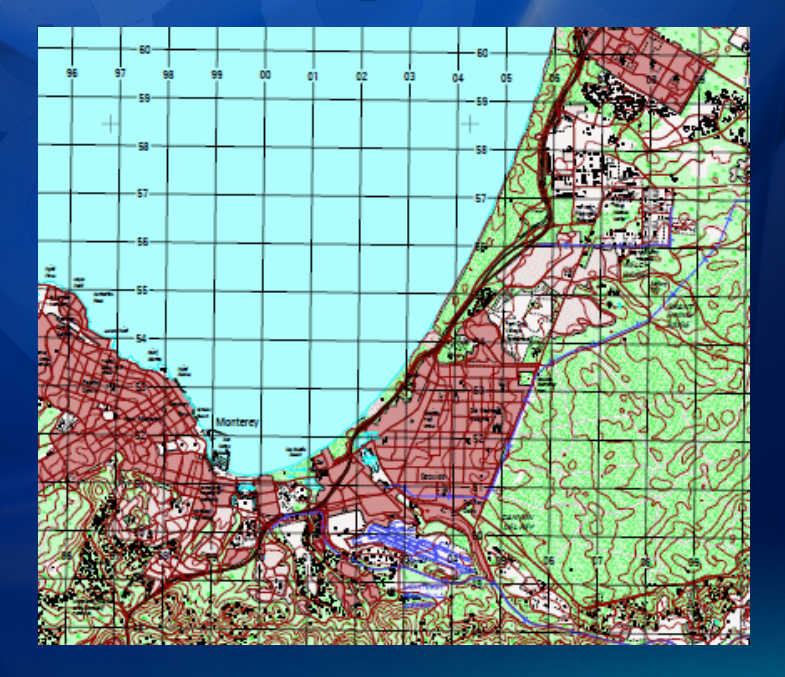

m.

п

п

п

### **Summary**

- **Extension to ArcGIS Desktop**
- **Tools and support files for GEOINT production**
	- **Plan and streamline workflows**
	- **Defense databases**
	- **Enhanced editing tools including templates**
	- **Validation checks to maintain standards**
	- **Cartographic production tools**
		- **Automate repeatable cartography tasks**

### **Upcoming Events ([www.esri.com/events](http://www.esri.com/events))**

- **March 8 MeetUp at Esri (Vienna, VA)**
- **April 12 MeetUp in DC area (location TBD)**
- **Mar 24-27 Esri Partner Conference (Palm Springs, CA)**
- **Mar 26-29 Esri Developer Summit (Palm Springs, CA)**
- **July 21-24 – Esri Homeland Security Summit (San Diego, CA)**
- **July 23-27 – Esri International User Conference (San Diego, CA)**

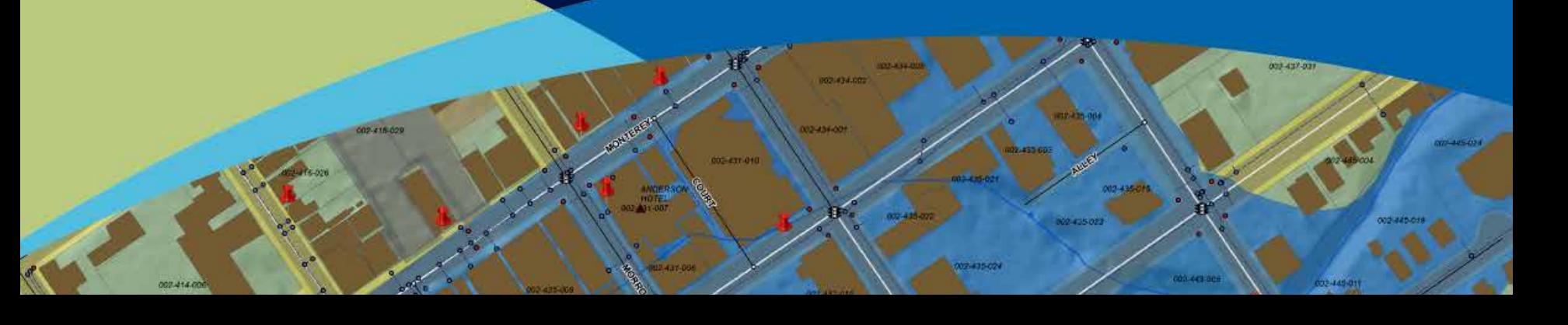

### **Thursday Evening Reception**

- **6:30 – 9:30 pm**
- **Smithsonian Air and Space Museum**
- **Logistics:**
	- **6:15 – 10:00 pm Buses transport between convention center and reception**
	- **Conference Badge needed for reception**
	- **Coat check – available at entrance**
	- **Serving hot hors d'oeuvres and beverages**

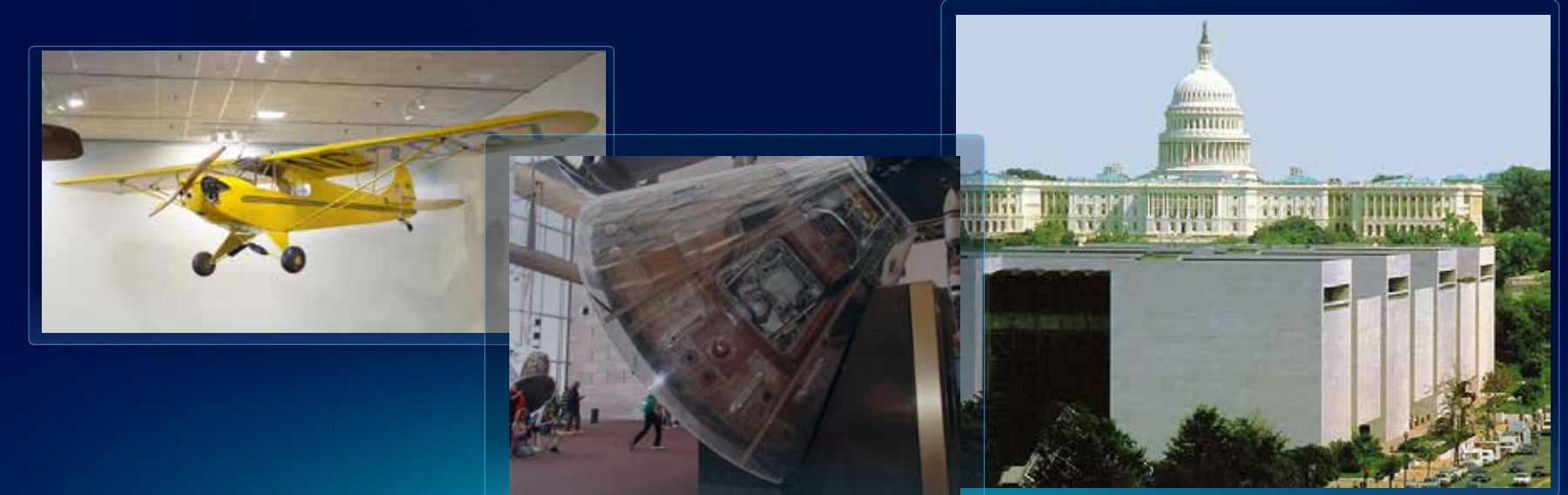

### **Additional Resources and Questions**

### • **Esri Defense Mapping Resource Center**

- **[http://www.esri.com/software/arcgis/extensions/defense](http://www.esri.com/software/arcgis/extensions/defense-mapping/index.html)[mapping/index.html](http://www.esri.com/software/arcgis/extensions/defense-mapping/index.html)**
- **Sample data**
- **White papers**
- **System requirements**
- **Success stories**
- **Free 60-day trial**
- **Brian Demers – [bdemers@esri.com](mailto:grice@esri.com)**
- **Eric Ray – [eray@esri.com](mailto:eray@esri.com)**

# **Thank You**

### Please complete session evaluation form

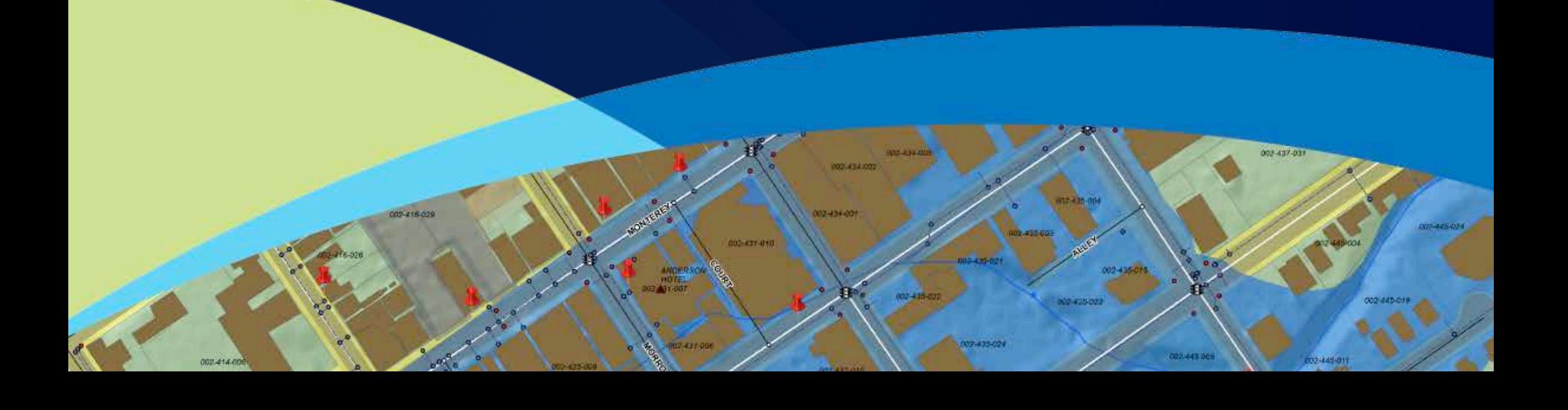

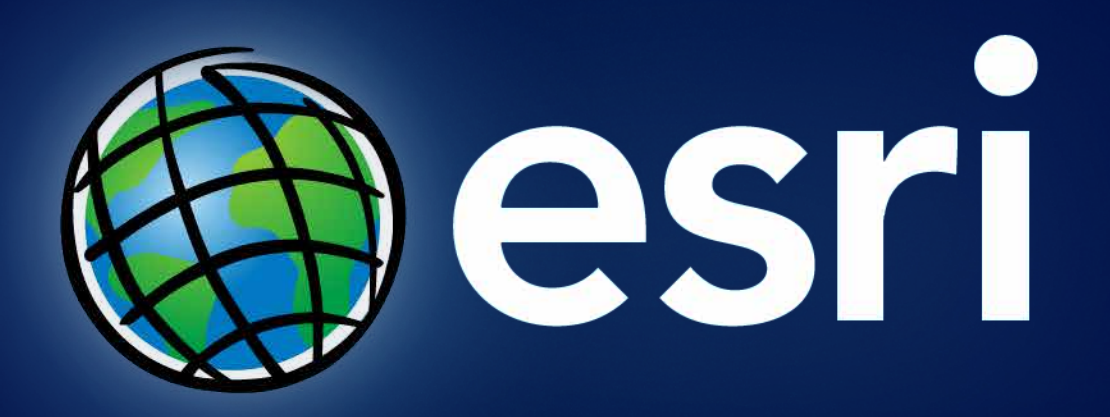